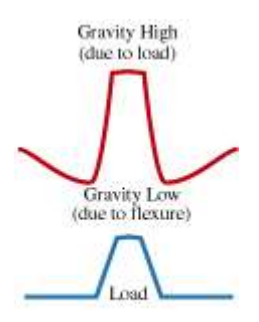

"4.1.BMP"

## **CALCULATE THE GRAVITY ANOMALY DUE TO THE LOAD OF HAWAII AND ESTIMATE THE ELASTIC THICKNESS OF THE OCEANIC LITHOSPHERE, Te.**

This Mathcad file calculates the gravity associated with the flexure of the oceanic crust by the load of the Hawaiian-Emperor seamount chain and compares it to the observed free-air gravity anomaly in the region of Oahu. The elastic thickness and load and infill density that best explains the observed gravity anomaly can be determined from the comparison.

## *Define input parameters*

*Define elastic thickness,Te, average gravity, g, Poisson's ratio, v, Youngs Modulus, E, and the Universal Gravitational constant, G.* 

 $Te = 25km$  $g_c=9.81\mathrm{m\cdot sec}^{-2}$  $v = 0.25$  $E = 10^{11} Pa$  $G = 6.67 \cdot 10^{-11}$  newton  $m^2$  kg<sup>-2</sup>

*Define npts, the number of sample points along the gravity and topography profile. npts must be a* 

*power of 2 (for the Fourier Transform).*

 $npts = 128$ 

*Define density of the load (i.e. the seafloor topography),water and mantle*

 $\rho$  crust = 2800kg·m<sup>-3</sup>  $p$  water := 1030kg·m<sup>-3</sup>  $\rho$  mantle := 3330kg·m<sup>-3</sup>

## *Define normal (ie unflexed) thickness of oceanic crust*

ocean thick = 6km

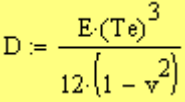

*Read in the observed topography and free-air gravity anomaly data* 

 $M = READPRN("haw\_topo.prn")$  $M = READPRN("haw\_grv.prn")$  ${\tt icount} := {\tt rows}(M) - 1$  $\text{profile} \coloneqq \left( \text{M}_{\text{icountt,0}} - \text{M}_{0,0} \right) \text{km}$  $j = 0...rows(M) - 1$  $a_i = M_{i,0}$  km  $b_i = M_{i,1}$  m  $j = 0..rows(N) - 1$  $g_i = N_{i,0}$  km  $d_j = \frac{N_{j,1}}{10^5}$ m·sec<sup>-2</sup>

*Interpolate the observed data and take out a mean (for the Fourier transform)* 

 $dx := \frac{profile}{1}$  $\frac{ }{npts-1}$  $XKINT := \frac{2 \cdot \pi}{npts \cdot dx}$  $XINT := \frac{\text{profile}}{\text{npts} - 1}$  $i \coloneqq 0$  . <br> <br> npts  $1$  $x_i = a_0 + (i \cdot \text{XINT})$  $\mathtt{obs\_topo}_i \coloneqq \mathtt{Interp}\Big(\mathtt{a}, \mathtt{b}, \mathtt{x}_i\Big)$  $\mathtt{obs\_grv}_i \coloneqq \mathtt{Interp}\Big(\mathtt{c}, \mathtt{d}, \mathtt{x}_i\Big)$ mean\_depth := -mean(obs\_topo)  $i\coloneqq 0$  . <br> <br> npts  $1$  ${\tt obs\_topo_i := obs\_topo_i + mean\_depth}$ mean\_gravity := mean(obs\_grv)  $i \coloneqq 0$  . <br> <br> npts  $1$  $\mathtt{obs\_grv}_i \coloneqq \mathtt{obs\_grv}_i - \mathtt{mean\_gravity}$ mean\_depth =  $3.825 \times 10^3$ ·m

*Display observed topography data*

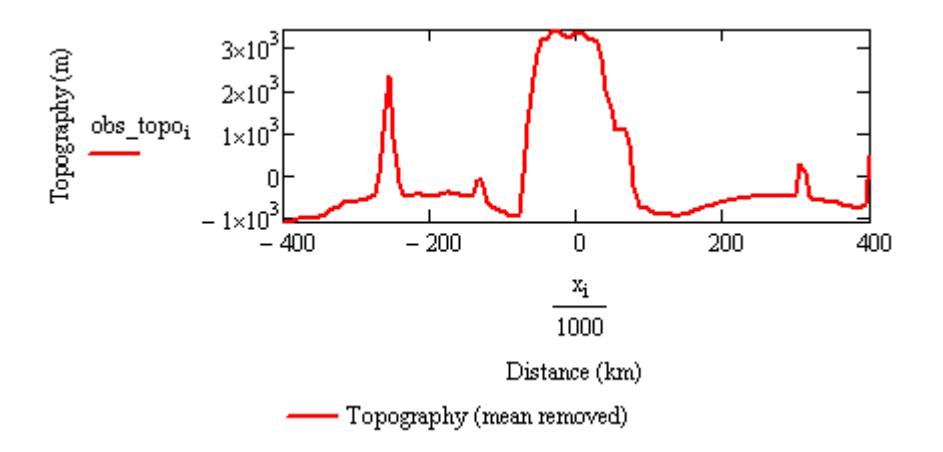

*Calculate the flexural response function, Phi, and the gravitational admittance based on a flexure model, Zflexure*

$$
c := fft(obs\_topo)
$$
  
\n
$$
k := 0, 1 \dots \frac{npts}{2}
$$
  
\n
$$
Phi_k := \left[ \frac{D \cdot (k \cdot XKINT)^4}{g \cdot (\rho\_mantle - \rho\_crust)} + 1 \right]^{-1}
$$

*(See Eq. 5.18)*

$$
Zflexure_k \coloneqq 2 \cdot \pi \cdot G \cdot 10^5 \cdot (\rho\_crust - \rho\_water) \cdot e^{- \left( k \cdot XKINT \cdot mean\_depth \right)} \cdot \left[ 1 - \left( \left. \text{Phi}_k \cdot e^{- \cdot XKINT \cdot ocean\_thick} \right) \right] \right] \cdot \left[ \text{Phi}_k \cdot e^{- \cdot XKINT \cdot ocean\_thick} \right] \right]
$$

*(See Eq. 5.19)*

 $\mathsf{factor}_k \coloneqq \mathsf{Zflexure}_k \!\cdot\! c_k$  $\mathtt{calc\_grv} \coloneqq \text{ifft}(\text{factor})$ 

*Display results*

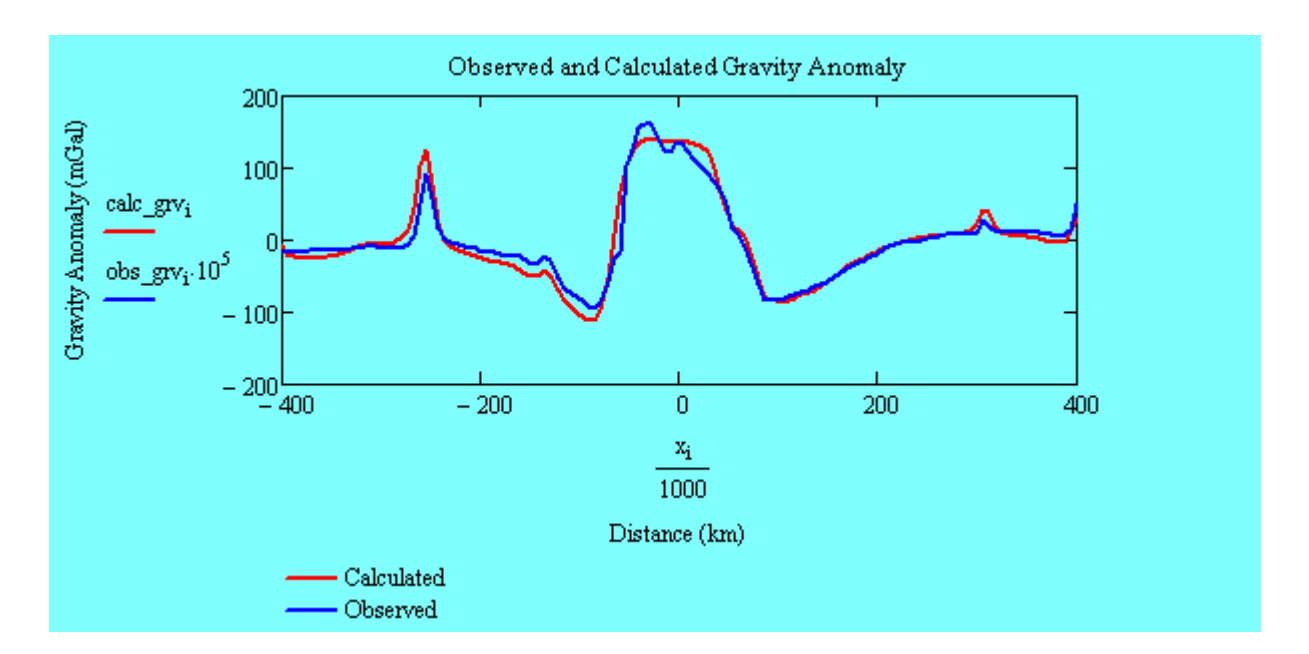

*Note: the "best fit" value of Te is one that explains both the amplitude and wavelength of the observed gravity anomaly.*

*Calculate correlation coefficient, r, between observed and calculated gravity anomalies*

 $r = corr(obs\_grv, calc\_grv)$  $r = 0.972$ 

*Calculate variance and RMS error between observed and calculated gravity anomalies*

diff =  $obs\_grv - \frac{calc\_grv}{10^5}$ 

*Convert to m.sec-2*

 $variance := var(diff)$  $rms = \sqrt{variance}$  $\mathrm{rms} = 1.491 \times {10}^{-4} \mathrm{~m} {\cdot s}^{-2}$ 

*Multiply by 10<sup>5</sup> to get mGal*

This gives the RMS difference (and correlation coefficient) between observed and calculated gravity anomalies based on the values of elastic thickness and densities assumed above.